# **1. BAB III**

# **OBJEK, METODE DAN DESAIN PENELITIAN**

### **3.1 Objek Penelitian**

Penelitian ini membahas mengenai pengaruh kemampuan dan pengalaman kerja sebagai variable bebas *(independent variable),* dan kinerja pegawai sebagai variable terikat *(dependent variable ).*

Adapun mengenai siapa dan apa unit yang akan diteliti, dimana tempat penelitian dan waktu penelitian adalah sebagai berikut:

- 1. Unit yang akan diteliti adalah seluruh pegawai di Dinas Komunikasi dan Informatika Kota Bandung.
- 2. Tempat penelitian dilakukan di DISKOMINFO Dinas Komunikasi dan Informatika Kota Bandung di Jl. Wastukencana No. 2 Babakan Ciamis, Kota Bandung.

### **3.1.1 Metode Penelitian**

Untuk mengadakan penelitian, peneliti terlebih dahulu harus menentukan metode apa yang akan digunakan, karena hal ini merupakan pedoman atau langkah langkah yang harus dilakukan dalam penelitian. Peter R. Senn dalam Uep Tatang Sontani dan Sambas Ali Muhidin (2011, hlm. 2) menyebutkan metode sebagai suatu prosedur atau cara mengetahui sesuatu yang mempunyai langkah langkah sistematis.

Secara umum metode penelitian diartikan sebagai cara ilmiah untuk mendapatkan data dengan tujuan dan kegunaan tertentu. Cara ilmiah berarti kegiatan penelitian itu berdasarkan pada ciri ciri keilmuan yaitu deskriptif, verifikatif dan sistematik. Data yang diperoleh melalui penelitian ini adalah data empiris dan sistematis yang mempunyai kriteria tertentu yang valid Sugiyono (2007, hlm. 23).

Penelitian ini merupakan penelitian verifikatif dan deskritif. Penelitian verifikatif yaitu penelitian yang diarahkan untuk menguji kebenaran sesuatu dalam

*PENGARUH PENGALAMAN KERJA DAN KEMAMPUAN KERJA TERHADAP KINERJA PEGAWAI DI DINAS KOMUNIKASI DAN ONFORMATIKA KOTA BANDUNG* **Universitas Pendidikan Indonesia | repository.upi.edu | perpustakaan.upi.edu**

bidang yang telah ada Sambas dan Uep (2011, hlm. 5). Dalam penelitian ini akan diuji apakah terdapat pengaruh kemampuan dan pengalaman kerja terhadap kinerja

pegawai di Dinas Komunikasi dan Informatika DISKOMINFO Kota Bandung. Sedangkan penelitian deskriptif menurut Sugiyono (2010, hal. 207) adalah "metode deskriptif digunakan untuk menganalisis data dengan cara mendeskripsikan atau menggambarkan daya yang telah terkumpul sebagaimana adanya".

Menurut Uep dan Sambas (2010, hlm. 5) penelitian verifikatif adalah: "penelitian yang diarahkan untuk menguji kebenaran sesuatu dalam bidang yang telah ada."

Penelitiam verifikatif ini sesuai digunakan untuk penelitian ini karena bertujuan unyuk menguji apakah ada pengaruh dari kemampuan dan pengalaman kerja terhadap kinerja pegawai di DISKOMINFO Kota Bandung.

Metode penelitian yang digunakan dalam penelitian ini adalah metode survey. Menurut Muhidin dan Sontani (2011, hlm 12) metode penelitian survey adalah:

Penelitian yang dilakukan terhadap sejumlah individu dan unit analisis, sehingga ditemukan fakta atau keterangan secara faktual mengenai gejala suatu kelompok atau perilaku individu dan hasilnya dapat di digunakan sebagai bahan pembuatan rencana atau pengambilan keputusan. Penelitian survey ini merupakan studi yang bersifat kuantitatif dan umunya survey menggunakan kuisioner sebagai alat pengumpul data.

Dengan menggunakan metode eksplanasi survey ini penulis melakukan pengamatan untuk memperoleh gambaran tiga variabel yaitu Variabel X1 (Pengalaman Kerja), X2 (Kemampuan Kerja) dan Variabel Y (Kinerja Pegawai) pada Dinas Komunikasi dan Informatika Kota Bandung.

Berdasarkan uraian tersebut, Penulis melakukan pengamatan di lapangan untuk mendapatkan data penelitian yang sesuai dengan tujuan penelitian yaitu mengetahui pengaruh Pengalaman Kerja dan Kemampuan Kerja terhadap Kinerja Pegawai di Dinas Informasi dan Informatika Bandung.

### **3.2 Desain Penelitian**

### **3.2.1 Operasional Variabel**

Definisi variabel dipergunakan untuk menghindari penafsiran serta kekeliruan yang mungkin terjadi terhadap istilah istilah yang dipergunakan. Menurut Arikunto Suharsimi (2006, hlm. 118) "Variabel adalah objek penelitian atau apa yang menjadi titik perhatian suatu penelitian."

Variabel yang terdapat dalam penelitian ini meliputi tiga variable, yaitu Pengalaman Kerja sebagai variable bebas pertama (variable  $X_1$ ), Kemampuan Kerja sebagai variable bebas kedua (Variabel  $X_2$ ) dan Kinerja sebagai variable terikat (Variabel Y). Maka bentuk operasionalisasinya adalah sebagai berikut :

### **3.2.1.1 Operasional Variabel Pengalaman Kerja (X1)**

Menurut Foster (2001, hal. 43) ada beberapa hal untuk menentukan berpengalaman tidaknya seorang karyawan yang sekaligus sebagai indikator pengalaman kerja. Maka dari itu yang dijadikan indikator dalam pengalaman kerja adalah (1) lama waktu/masa kerja; (2) penguasaan terhadap pekerjaan; (3) penguasaan terhadap peralatan.

**Tabel** Error! No text of specified style in document.**.1**

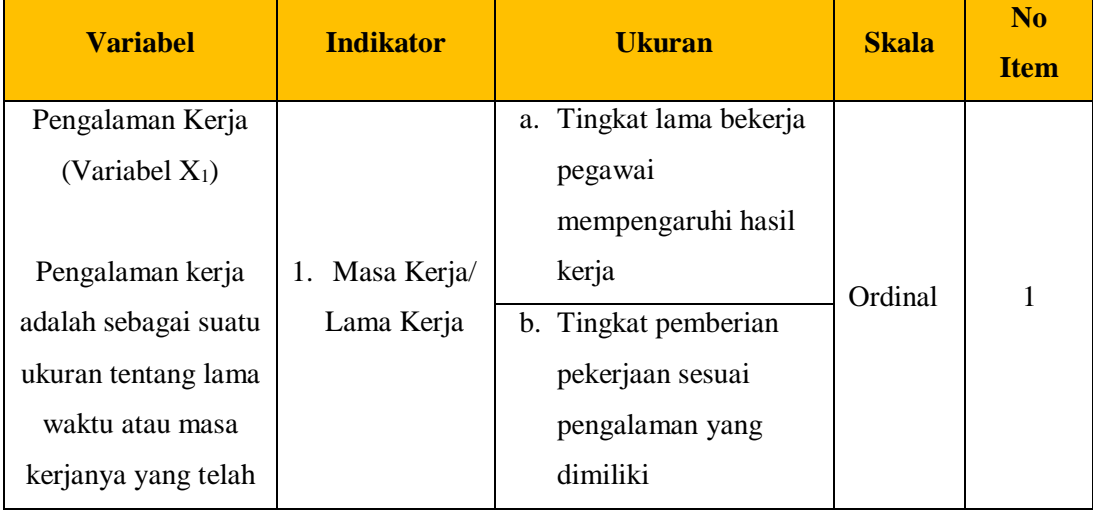

### **Operasional Variabel Pengalaman Kerja (X1)**

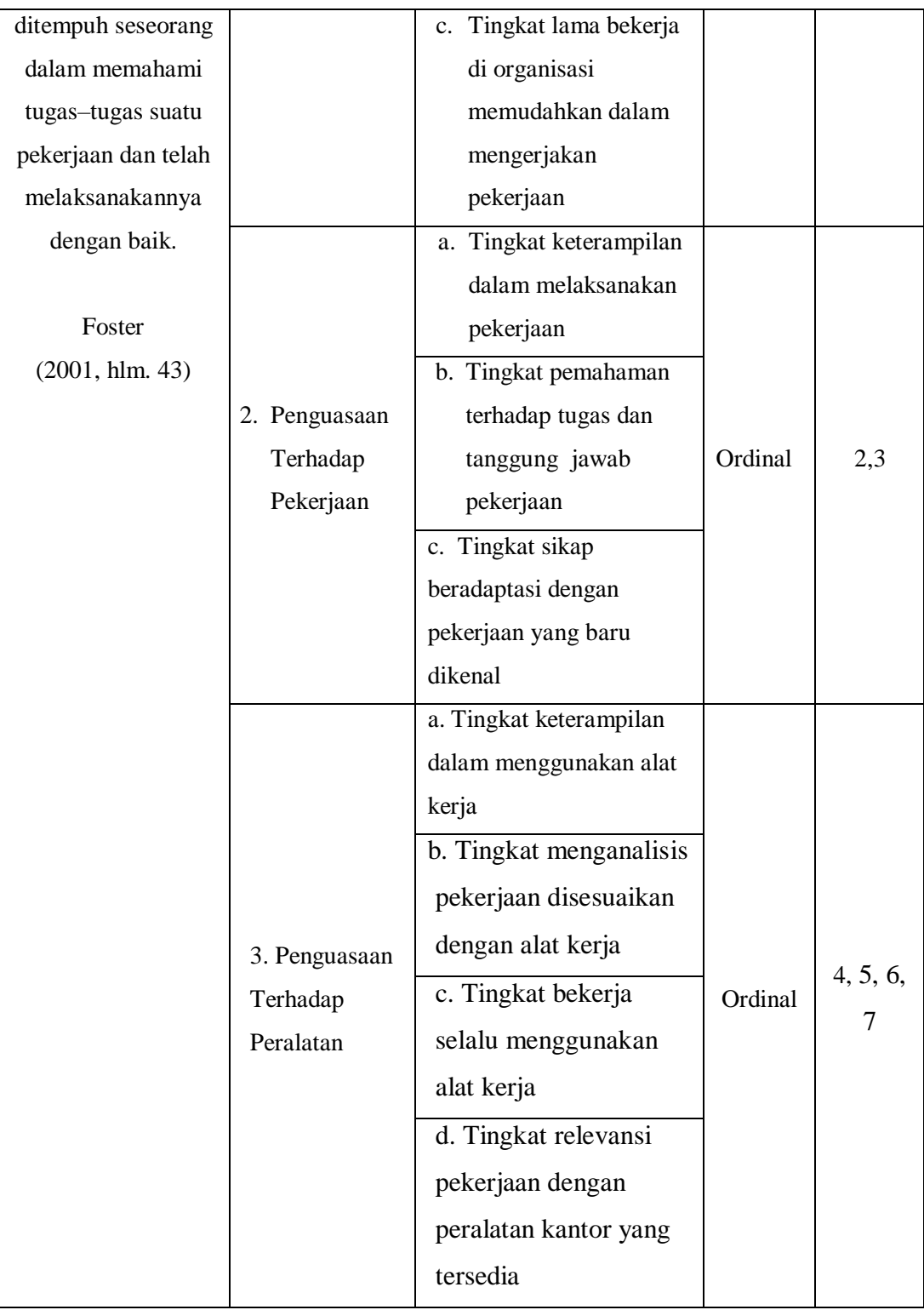

### **3.2.1.2 Operasional Variabel Kemampuan Kerja (X2)**

Kemampuan yang dimiliki oleh seseorang dan merupakan bawaan sejak lahir atau merupakan hasil latihan maupun praktek Menurut Robbins (2006: 88). Maka dari itu yang dijadikan indikator pada kemampuan ini adalah (1) pengetahuan, (2) pendidikan, (3) keterampilan, (4) kesanggupan kerja.

**Tabel** Error! No text of specified style in document.**.2**

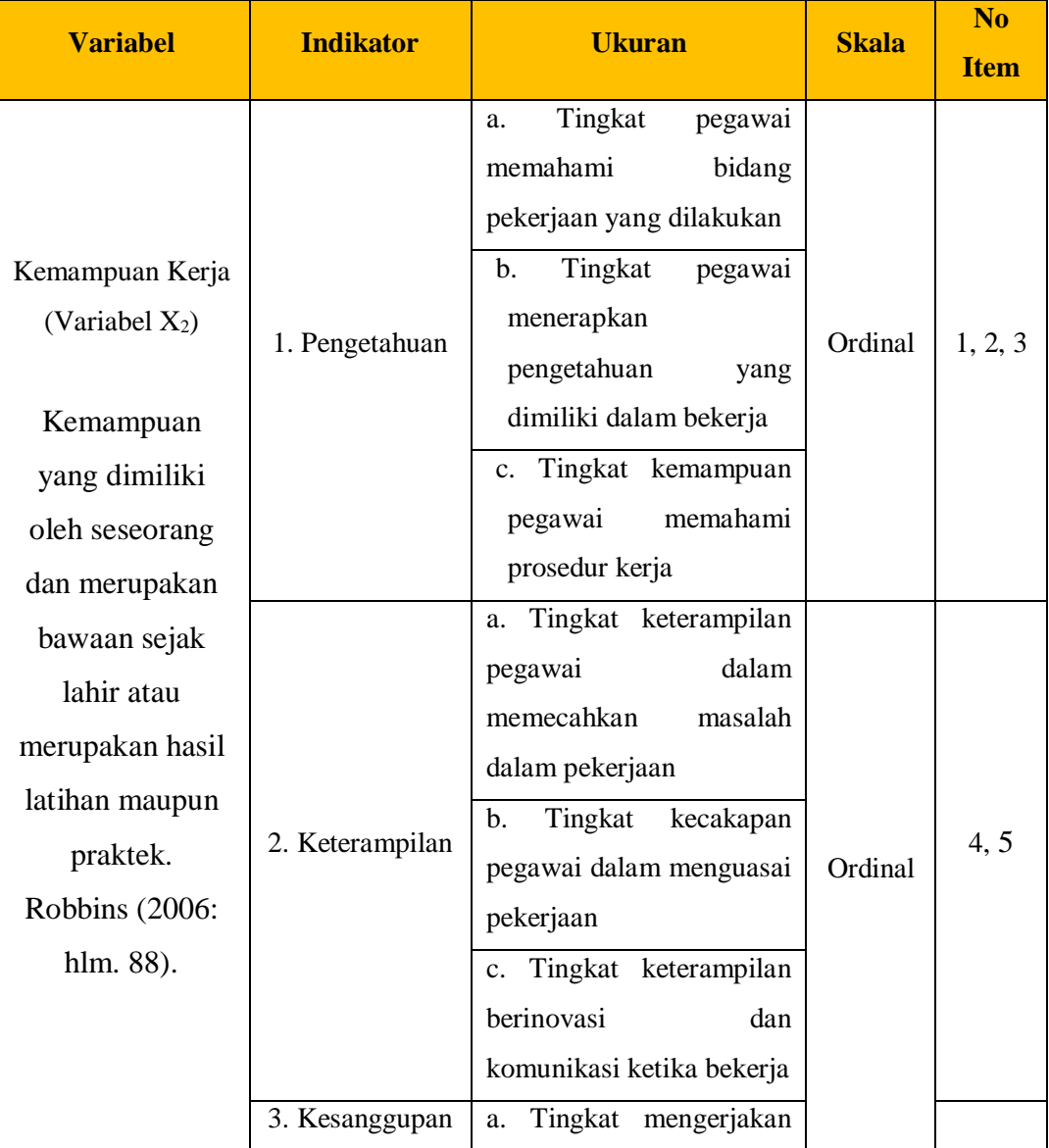

**Operasional Variabel Kemampuan Kerja (X2)**

**Salma Aulia Purnama, 2020** *PENGARUH PENGALAMAN KERJA DAN KEMAMPUAN KERJA TERHADAP KINERJA PEGAWAI DI DINAS KOMUNIKASI DAN ONFORMATIKA KOTA BANDUNG* **Universitas Pendidikan Indonesia | repository.upi.edu | perpustakaan.upi.edu**

50

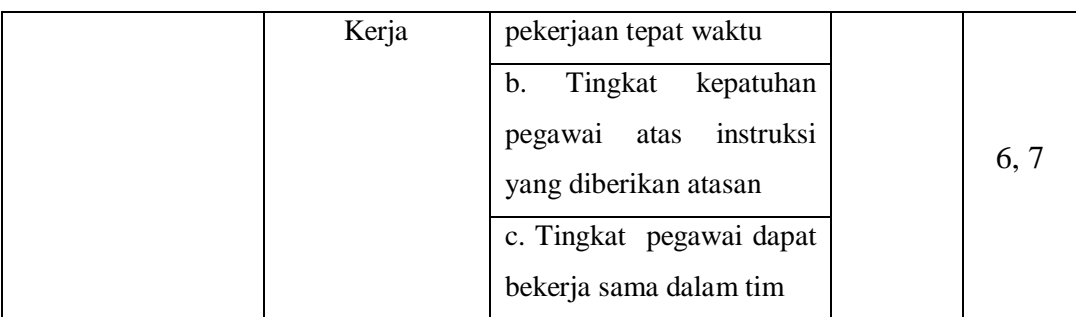

# **3.2.1.3 Operasional Variabel Kinerja Pegawai (Y)**

Menurut Prabu Mangkunegara, (2005, hal. 10) mengemukakan bahwa evaluasi kinerja adalah penilaian yang dilakukan secara sistematis untuk mengetahui hasil pekerjaan karyawan dan kinerja perusahaan.

**Tabel** Error! No text of specified style in document.**.3**

#### **Variabel Indikator Ukuran Skala No Item** Kinerja Pegawai (Variabel Y) Evaluasi kineria adalah penilaian yang dilakukan secara sistematis untuk megetahui hasil pekerjaan karyawan dan kinerja perusahaan. 1. Kualitas kerja a. Tingkat penyelesaian pekerjaan sesuai dengan standar perusahaan Ordinal 1, 2 b. Tingkat ketelitian pegawai dalam mengerjakan pekerjaan c. Tingkat kesalahan pegawai dalam mengerjakan pekerjaan 2. Kuantitas Kerja a. Tingkat penyelesaian pekerjan sesuai dengan target 3, 4 b. Tingkat penggunaan waktu bekerja secara efektif dan efisien

# **Operasional Variabel Kinerja Pegawai (Y)**

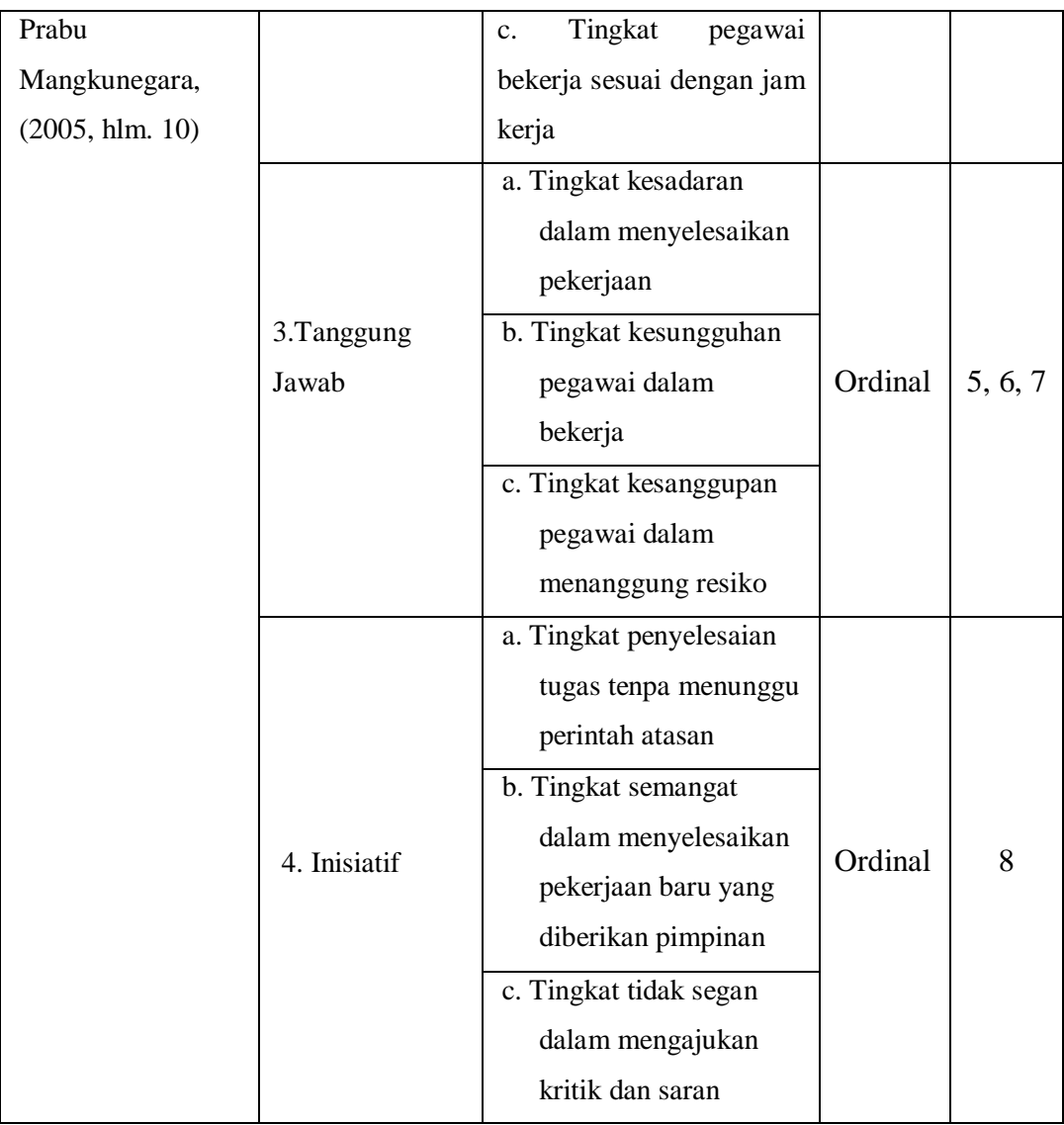

# **3.2.2 Populasi dan Sampel**

# **3.2.2.1 Populasi**

Menurut Suharsimi Arikunto (2002, hlm. 108) mengemukakan "populasi adalah keseluruhan subjek penelitian" sedangkan menurut Sugiyono (2007, hlm. 57) mengemukakan bahwa "populasi adalah wilayah generalisasi yang terdiri dari atas objek atau subjek yang mempunyai kuantitas dan karakteriatik tertentu yang ditetapkan oleh peneliyi untuk dipelajari dan kwmudian ditarik kesimpulannya."

Dalam penelitian ini yang menjadi populasi adalah seluruh pegawai di Dinas Komunikasi dan Informatika Kota Bandung yang berjumlah sebanyak 69 orang.

# **Tabel** Error! No text of specified style in document.**.4**

# **Jumlah Pegawai Dinas Komunikasi dan Informatika Kota Bandung**

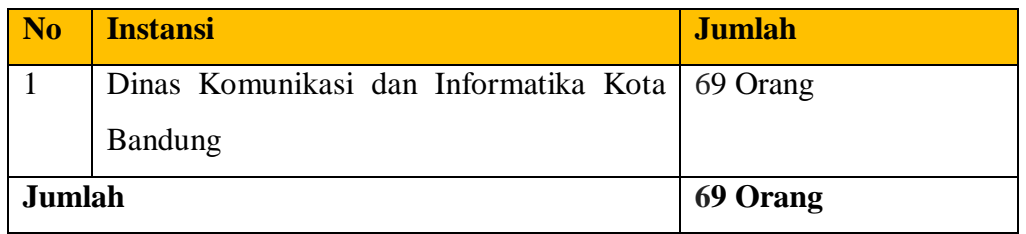

*Sumber: Dinas Komunikasi dan Informatika Kota Bandung*

Populasi yang digunakan sebagai objek penelitian adalah seluruh pegawai di Dinas Komunikasi dan Informatika Kota Bandung yang berjumlah 69 orang. Mengingat ukuran populasi dari penelitian ini hanya sebanyak 69 orang, maka untuk penentuan jumlah populasinnya dianggap mencukupi, maka yang dijadikan ukuran sampelnya lebih baik diambil semua sehingga penelitiannya merupakan penelitian populasi. Adapun rincian daftar pegawai struktural di Dinas Komunikasi dan Informatika Kota Bandung adalah sebagai berikut:

**Tabel** Error! No text of specified style in document.**.5**

**Daftar Pegawai di Dinas Komunikasi Dan Informatika Kota Bandung**

| N <sub>0</sub> | <b>Jabatan</b>                   | <b>Jumlah Pegawai</b> |
|----------------|----------------------------------|-----------------------|
|                | Struktural                       | 26                    |
| $\overline{2}$ | <b>Fungsional Umum</b>           | 38                    |
| 3              | <b>Fungsional Tertentu</b>       |                       |
| 4              | <b>Calon Fungsional Tertentu</b> | 3                     |
| Jumlah         |                                  | 69 orang.             |

*Sumber: Dinas Komunikasi dan Informatika Kota Bandung*

# **3.2.3.2 Sampel**

Sugiyono (2012, hlm. 118) mengemukakan bahwa sampel adalah bagian dari jumlah dan karakteristik yang dimiliki oleh populasi tersebut. Bila populasi besar dan peneliti tidak mungkin mempelajari semua yang ada pada populasi maka

peneliti dapat mengambil sampel yang diambil dari populas itu. Selain itu menurut Arikunto (2002, hal. 109) diartikan "sampel adalah bagian kecil dari anggota populasi yang diambil menurut prosedur tertentu sehingga dapat mewakili populasinnya." Selanjutnya jika subjeknya besar dapat diambil antara 10%-1*5* % atau dengan 20% -2*5*%.

Berdasarkan pemaparan tersebut, karena jumlah populasi penelitian ini sebanyak 69 orang yang memenuhi jumlah minimal dari penelitian sampel dan kurang dari 100 sebagai prasyarat dari penelitian sampel. Maka penelitian ini termasuk ke dalam penelitian populasi.

### **3.2.3 Sumber Data**

Penelitian ini terdiri dari tiga variabel yaitu: Pengalaman Kerja (Variabel  $X_1$ ), Kemampuan Kerja (Variabel  $X_2$ ) dan Kinerja Pegawai (Variabel Y). Sumber data yang diperoleh dari dua variabel tersebut adalah sumber data primer. Sumber data primer adalah data primer yang diperoleh langsung dari sumbernya. Untuk lebih jelasnya, peneliti menggambarkan sumber data penelitian ini pada tabel dibawah ini:

**Tabel** Error! No text of specified style in document.**.6**

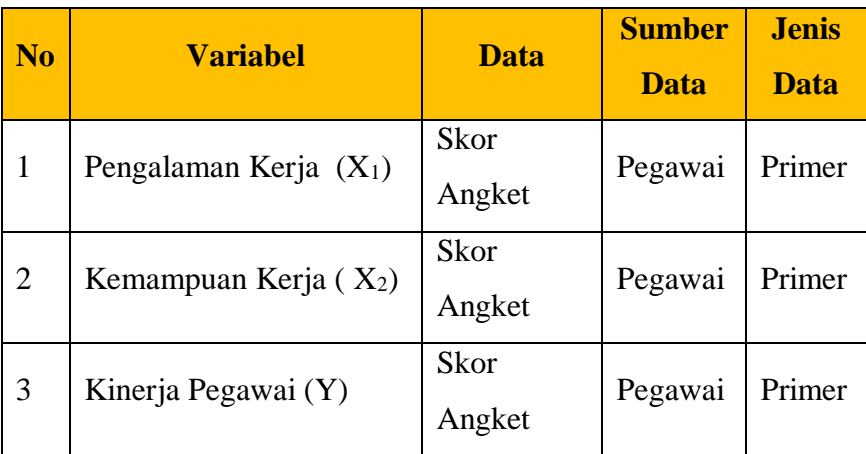

# **Sumber Data**

#### **3.2.4 Teknik dan Alat Pengumpulan Data**

Dalam menyelesaikan sebuah penelitian dibutuhkan suatu teknik dan alat untuk pengumpulan data untuk penelitian tersebut. Data tersebut merupakan

**Salma Aulia Purnama, 2020** *PENGARUH PENGALAMAN KERJA DAN KEMAMPUAN KERJA TERHADAP KINERJA PEGAWAI DI DINAS KOMUNIKASI DAN ONFORMATIKA KOTA BANDUNG* **Universitas Pendidikan Indonesia | repository.upi.edu | perpustakaan.upi.edu**

data pendukung dalam penyelesaian suatu penelitian. Menurut Uep Tatang Sontani dan Sambas Ali Muhidin (2011, hlm. 199) menjelaskan bahwa "Teknik pengumpulan data merupakan suatu cara yang digunakan peneliti untuk memperoleh data penelitian".

Metode yang digunakan dalam penelitian ini dalam rangka pengumpulan data-data adalah kuisioner atau angket melalui kuisioner atau angket yang dibagikan, semua responden akan mendapatkan kuisioner yang telah dipersiapkan sebelumnya oleh peneliti, dan disini diharapkan pertanyaanpertanyaan didalam kuisioner yang telah dibagikan dapat mewakili variabelvariabel yang ada. Sehingga, penulis dapat mengetahui informasi yang memungkinkan analis mempelajari sikap- sikap, keyakinan, perilaku, dan karakteristik beberapa pegawai tersebut. Oleh karena itu, diharapkan para pegawai tersebut bersedia mengisi pertanyaan-pertanyaan di kuisioner tersebut dengan baik dan benar.

Adapun langkah-langkah dalam penyusunan kuesioner penelitian adalah sebagai berikut:

- 1. Menyusun kisi-kisi daftar pertanyaan/pernyataan. Merumuskan itemitem pertanyaan dan alternatif jawaban. Terdapat 5 alternatif jawaban dan setiap alternatif jawaban disesuaikan dengan pernyataan.
- 2. Menetapkan skala penilaian. Skala penilaian jawaban kuesioner yang digunakan adalah skala 5 kategori model Likert. Menurut Nadzir (2013, hlm. 338) "Skala Likert merupakan suatu skala untuk mengukur sikap seseorang terhadap suatu hal dengan menggunakan ukuran ordinal (dibuat rangking)".

Skala Likert biasa juga disebut "skala sikap" yang digunakan untuk mengukur seberapa jauh seseorang memiliki ciri-ciri sikap tertentu yang ingin diteliti dengan dihadapkan pada beberapa pernyataan "positif" dan "negatif" (dalam jumlah yang berimbang) dan beberapa pernyataan tersebut dijawab dengan beberapa alternatif jawaban "Sangat setuju", "Setuju", "Kurang Setuju", "Tidak Setuju", dan "Sangat Tidak Setuju".

3. Melakukan uji coba kuesioner. Sebelum mengumpulkan data yang sebenarnya dilakukan, kuesioner akan digunakan terlebih dahulu melakukan tes uji coba. Pelaksanaan uji coba ini dimaksudkan untuk mengetahui kekurangan-kekurangan pada item kuesioner yang berkaitan dengan redaksi, alternatif jawaban maupun maksud yang terkandung dalam pernyataan item kuesioner tersebut.

# **3.2.5 Pengujian Instrumen Penelitian**

Instrumen sebagai alat untuk pengumpulan data perlu diuji kelayakannya, karena akan menjamin bahwa data yang dikumpulkan tidak bias. Instrumen yang valid berarti alat ukur yang digunakan untuk mendapatkan data (mengukur) itu valid. Pengujian instrumen ini dilakukan melalui pengujian validitas dan reabilitas. Dengan menggunakan instrumen yang valid dan reliabel dalam pengumpulan data maka diharapkan hasil dari penelitian pun akan menjadi valid dan reliabel.

#### **3.2.5.1 Uji Validitas**

Menurut Arikunto (2011, hlm. 211) yang dimaksud "Validitas adalah suatu ukuran yang menunjukkan tingkat-tingkat kevalidan dan kesahihan suatu instrumen". Apabila instrumen tersebut valid, maka instrumen tersebut dapat digunakan untuk mengukur data yang sebenarnya harus diukur.

Suatu instrumen pengukuran dapat dikatakan valid jika instrumen tesebut dapat mengukur sesuatu dengan tepat apa yang harus diukur. Dengan demikian, syarat-syarat instrumen dikatakan memiliki validitas apabila sudah dibuktikan melalui pengalaman, yaitu melalui uji coba.

Pengujian validitas instrumen ini menggunakan formula koefisien korelasi *Product Moment* dari Karl Pearson dalam (2010, hlm. 26) dengan rumus sebagai berikut:

$$
r_{XY} = \frac{N \sum XY - (\sum X)(\sum Y)}{\sqrt{[N \sum X^2 - (\sum X)^2][N \sum Y^2 - (\sum Y)^2]}}
$$

**Salma Aulia Purnama, 2020**

# Muhidin (2010, hlm. 26)

Keterangan:

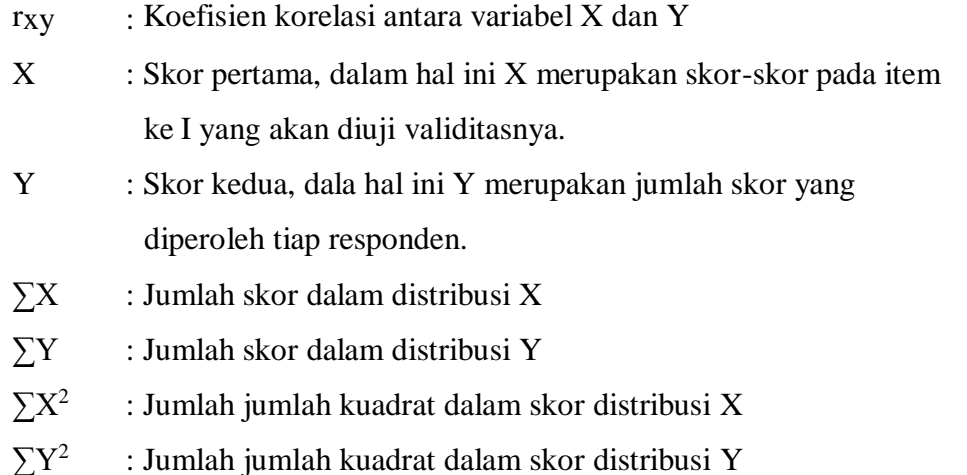

Langkah kerja yang dapat dilakukan dalam rangka mengukur validitas instrumen penelitian seperti yang dijabarkan oleh Abdurahman, Muhidin, dan Somantri, (2011, hal. 57) adalah sebagai berikut:

- 1. Menyebarkan instrumen yang akan diuji reliabilitasnya, kepada responden yang bukan responden sesungguhnya.
- 2. Mengumpulkan data hasil uji coba instrumen.
- 3. Memeriksa kelengkapan data, untuk memastikan lengkap tidaknya lembaran data yang terkumpul. Termasuk di dalamnya memeriksa kelengkapan pengisian item angket.
- 4. Membuat tabel pembantu untuk menempatkan skor-skor pada item yang diperoleh. Dilakukan untuk mempermudah perhitungan atau pengolahan data selanjutnya.
- 5. Memberikan/menempatkan skor *(scoring)* terhadap item-item yang sudah diisi responden pada tabel pembantu.
- 6. Menghitung nilai varians masing-masing item dan varians total.
- 7. Menghitung nilai koefisien alfa.
- 8. Menentukan nilai tabel koefisien korelasi pada derajat bebas (db) =  $n-2$ .
- 9. Membuat kesimpulan dengan cara membandingkan nilai hitung r dan nilai tabel r. Kriterianya:
	- a. Jika nilai  $r_{\text{hitung}}$  > nilai  $r_{\text{table}}$ , maka instrumen dinyatakan reliabel.
	- b. Jika nilai  $r<sub>hitung</sub> < n$ ilai  $r<sub>table</sub>$ , maka instrumen dinyatakan tidak reliabel.

Apabila instrumen itu valid, maka instrument tersebut dapat digunakan pada kuesioner penelitian. Teknik uji validitas adalah menggunakan product moment dan perhitungannya menggunakan alat bantu hitung statistika *IBM SPSS versi 23*. Dari 3 indikator pengalaman kerja diuraikan menjadi 10 butir pertanyaan angket yang disebar kepada 20 orang responden dan terdapat 7 butir pernyataan angket yang valid, sedangkan 3 sisanya tidak valid dan dibuang. Berikut hasil uji validitas untuk variabel pengalaman kerja:

**Tabel** Error! No text of specified style in document.**.7**

| <b>No item</b><br>lama | <b>No item</b><br><b>baru</b> | <b>Rhitung</b> | <b>Rtabel</b> | <b>Keterangan</b>  |
|------------------------|-------------------------------|----------------|---------------|--------------------|
| 1                      |                               | 0,088          | 0,444         | <b>Tidak Valid</b> |
| $\overline{2}$         | 1                             | 0,534          | 0,444         | Valid              |
| 3                      |                               | 0,278          | 0,444         | <b>Tidak Valid</b> |
| $\overline{4}$         | $\overline{2}$                | 0,476          | 0,444         | Valid              |
| 5                      | 3                             | 0.621          | 0,444         | Valid              |
| 6                      |                               | 0,156          | 0,444         | <b>Tidak Valid</b> |
| 7                      | 4                             | 0,621          | 0,444         | Valid              |
| 8                      | 5                             | 0,725          | 0,444         | Valid              |
| 9                      | 6                             | 0,681          | 0,444         | Valid              |
| 10                     | 7                             | 0,666          | 0,444         | Valid              |

**Uji Instrumen Variabel Pengalaman Kerja**

Menentukan nilai r tabel koefisien pada derajat bebas  $(db) = n2$ , maka n adalah jumlah responden yang dilibatkan dalam uji validitas, yaitu 20 orang sehinga diperoleh db =  $20-2 = 18$ , dan a 5% diperoleh nilai tabel koefisien

58

korelasi adalah 0,444.Lalu pada variabel kemampuan kerja terdapat 3 indikator yang dijadikan 9 item pernyataan dan hasilnya 7 indikator valid. Berikut ini adalah hasil uji validitas dari variabel kemampuan kerja:

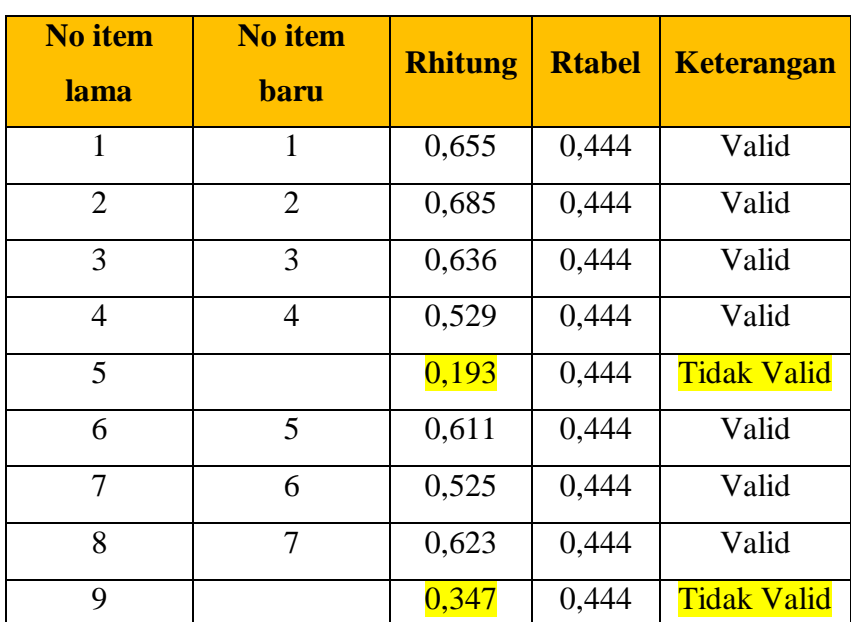

**Tabel** Error! No text of specified style in document.**.8**

**Uji Instrumen Variabel Kemampuan Kerja**

Menentukan nilai r tabel koefisien pada derajat bebas  $(db) = n2$ , maka n adalah jumlah responden yang dilibatkan dalam uji validitas, yaitu 20 orang sehinga diperoleh db =  $20-2 = 18$ , dan a 5% diperoleh nilai tabel koefisien korelasi adalah 0,444.

Sedangkan untuk variabel kinerja pegawai terdapat 4 indikator yang diuraikan menjadi 12 item pernyataan dan hasilnya 8 item pernyataan yang valid. Berikut ini adalah hasil dari pengujian validitas terhadap kinerja pegawai:

**Tabel** Error! No text of specified style in document.**.9**

# **Uji Instrumen Variabel Kinerja Pegawai**

**Salma Aulia Purnama, 2020** *PENGARUH PENGALAMAN KERJA DAN KEMAMPUAN KERJA TERHADAP KINERJA PEGAWAI DI DINAS KOMUNIKASI DAN ONFORMATIKA KOTA BANDUNG* **Universitas Pendidikan Indonesia | repository.upi.edu | perpustakaan.upi.edu**

#### 59

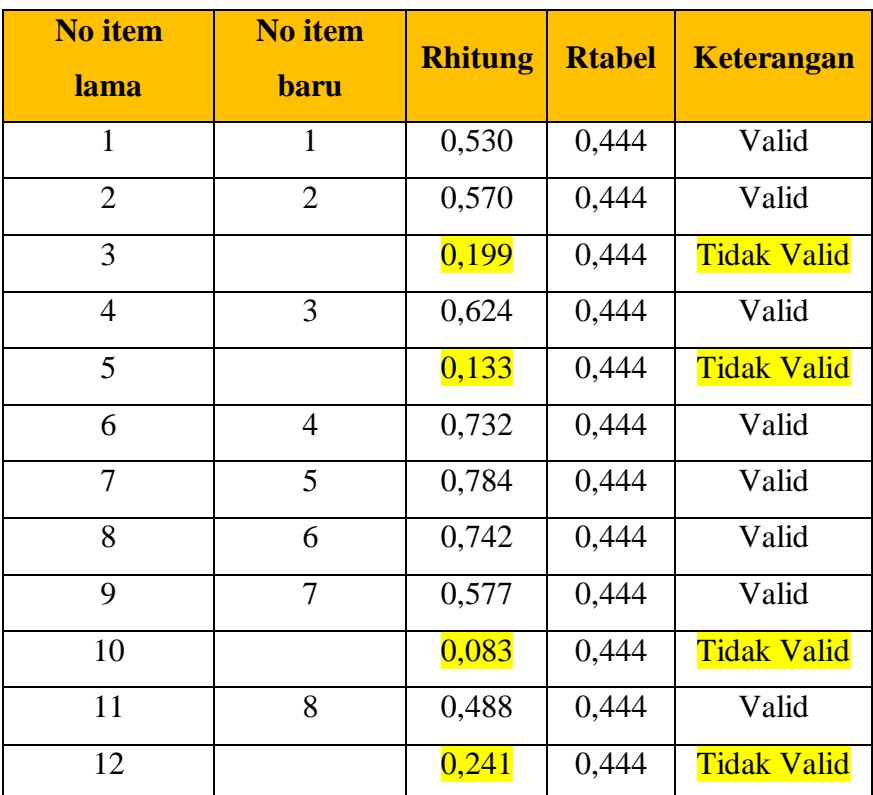

Menentukan nilai r tabel koefisien pada derajat bebas  $(db) = n2$ , maka n adalah jumlah responden yang dilibatkan dalam uji validitas, yaitu 20 orang sehinga diperoleh db =  $20-2 = 18$ , dan a 5% diperoleh nilai tabel koefisien korelasi adalah 0,444.

### **3.2.5.2 Uji Reliabilitas**

Pengujian instrumen yang kedua adalah uji reliabilitas.Uji reliabilitas ini adalah instrumen yang reliabel yang pengukurannya konsisten, cermat dan akurat. Menurut Abdurahman dalam Muhidin, dan Somantri, (2011, hlm. 56) dikatakan bahwa uji reliabilitas dilakukan dengan tujuan untuk mengetahui konsistensi dari instrumen yang digunakan sebagai alat ukur, sehingga didapat hasil pengukuran yang dapat dipercaya. Jadi uji reliabilitas instrumen dilakukan dengan tujuan untuk mengetahui konsistensi dari instrumen sebagai alat ukur, sehingga hasil suatu pengukuran dapat dipercaya karena instrumen pengukurannya konsisten dan akurat.

Dengan melakukan uji reliabilitas instrumen, maka akan diketahui konsistensi

dari instrumen sebagai alat ukur, sehingga hasil pengukuran tersebut dapat dipercaya.

Pengujian reliabilitas instrumen ditentukan berdasarkan formula tertentu, dalam penelitian iniyang digunakan adalah Alpha dari Cronbach, yaitu:

$$
r_{11} = \left[\frac{k}{k-1}\right] \left[1 - \frac{\sum \sigma_i^2}{\sigma_i^2}\right]
$$

Dimana rumus varian sebagai berikut:

$$
\sigma^2 = \frac{\sum x^2 - \frac{(\sum X)^2}{N}}{N}
$$

Abdurahman, Maman., dkk., (2011, hlm. 56)

Keterangan:

 $r_{11}$  : reliabilitas instrumen/koefisien korelasi/korelasi alpha

k : banyaknya bulir soal

 $\sum \sigma_i^2$ : jumlah varians bulir

 $\sigma_i^2$ : Varians total

 $\sum X$  : Jumlah skor

: Jumlah responden

Langkah kerja yang dapat dilakukan dalam rangka mengukur reliabilitas instrumen penelitian seperti yang dijabarkan oleh Sambas Ali Muhidin (2010, hlm. 31) adalah sebagai berikut:

- 1. Menyebarkan instrumen yang akan diuji reliabilitasnya, kepada responden yang bukan responden sesungguhnya.
- 2. Mengumpulkan data hasil iju coba instrumen.
- 3. Memeriksa kelengkapan data, untuk memastikan lengkap tidaknya lembaran data yang terkumpul. Termasuk di dalamnya memeriksa kelengkapan pengisian item angket.
- 4. Membuat tabel pembantu untuk menempatkan skor-skor pada item yang diperoleh. Dilakukan untuk mempermudah perhitungan atau pengolahan data selanjutnya.
- 5. Memberikan/menempatkan skor *(scoring)* terhadap item-item yang

sudah diisi responden pada tabel pembantu.

- 6. Menghitung nilai varians masing-masing item dan varians total.
- 7. Menghitung nilai koefisien alfa.
- 8. Menentukan nilai tabel koefisien korelasi pada derajat bebas (db) =  $N-3$ .
- 9. Membuat kesimpulan dengan cara membandingkan nilai hitung r dan nilai tabel r. Kriterianya:
	- a. Jika nilai  $r_{\text{hitung}} >$  nilai  $r_{\text{table}}$ , maka instrumen dinyatakan reliabel.
	- b. Jika nilai rhitung  $\leq$  nilai rtabel, maka instrumen dinyatakan tidak reliabel.

Rekapitulasi hasil perhitungan uji reliabilitas dengan menggunakan bantuan IBM SPSS version 23 dapat dilihat pada table berikut:

**Tabel** Error! No text of specified style in document.**.10**

| N <sub>0</sub> | <b>Variabel</b>  | <b>Hasil</b> |         | <b>Keterangan</b> |
|----------------|------------------|--------------|---------|-------------------|
|                |                  | r hitung     | r tabel |                   |
|                | Pengalaman Kerja | 0,593        | 0,444   | Reliabel          |
|                | Kemampuan Kerja  | 0,685        | 0,444   | Reliabel          |
| 3              | Kinerja Pegawai  | 0,639        | 0,444   | Reliabel          |

**Uji Reliabilitas Variabel X1, X<sup>2</sup> dan Y**

Berdasarkan tabel di atas, hasil perhitungan dari angket varibel Pengalaman Kerja (X1) dinyatakan reliabel, karena rhitung > rtabel  $(0,593 > 0,444)$ . Selanjutnya hasil perhitungan dari angket variable Kemampuan Kerja (X2) dinyatakan reliabel (0,685 > 0,444). Lalu di variable Y yaitu Kinerja Pegawai dinyatakan reliabel karena (0,639 > 0,444). Dengan demikian seluruh instrument dalam penelitian ini merupakan instrument yang dapat dipercaya.

#### **3.2.6 Pengujian Persyaratan Analisis Data**

Dalam melakukan analisis data ada beberapa syarat yang harus dipenuhi bila akan melakukan analisis data yaitu, Sebelum melakukan pengujian hipotesis, pengujian yang dilakukan yaitu Uji Normalitas, Uji Linieritas dan Uji Homogenitas.

**Salma Aulia Purnama, 2020** *PENGARUH PENGALAMAN KERJA DAN KEMAMPUAN KERJA TERHADAP KINERJA PEGAWAI DI DINAS KOMUNIKASI DAN ONFORMATIKA KOTA BANDUNG* **Universitas Pendidikan Indonesia | repository.upi.edu | perpustakaan.upi.edu**

### **3.2.6.1 Uji Normalitas**

Pengujian normalitas dilakukan untuk mengetahui normal tidaknya suatu distribusi data. hal ini penting karena diketahui berkaitan dengan ketepatan pemilihan uji statistika yang akan dipergunakan. jika data berdistribusi normal maka proses selanjutnya menggunakan perhitungan statistik parametrik, sebaliknya jika data tidak berdistribusi normal maka untuk perhitungannya menggunakan statistik non parametrik.

Terdapat beberapa teknik yang digunakan untuk menguji normalitas data. Dalam penelitian ini penulis menggunakan pengujian normalitas dengan *Liliefors.* Kelebihan *Liliefors* adalah penggunaan atau perhitungannya sederhana serta cukup kuat sekalipun dengan ukuran sampel.

Menurut Abdurahman, Muhidin, dan Somantri, **Invalid source specified.** Proses pengujian Liliefors test dapat mengikuti langkah-langkah sebagai berikut Susunlah data dari yang kecil ke yang besar. Setiap data ditulis sekali, meskipun ada beberapa data.

- 1. Periksa data, berapa kali munculnya bilangan-bilangan itu (frekuensi harus ditulis).
- 2. Dari frekuensi susun frekuensi kumulatifnya.
- 3. Berdasarkan frekuensi kumulatif, hitunglah proporsi empirik (observasi).
- 4. Hitunglah nilai z untuk mengetahui *theoritical proportion* pada tabel z.
- 5. Menghitung *theoritical proportion.*
- 6. Bandingkan *empirical proportion* dengan *theoritical proportion,*  kemudian carilah selisih terbesar titik observasinya,
- 7. Buat kesimpulan, dengan kriteria uji, tolak H<sub>0</sub> jika D > D<sub>(n, α)</sub>

Dalam perhitungan uji *Liliefors* Test dapat menggunakan tabel distribusi untuk membantu menguji normalitas dengan memasukan data pada kolom-kolom yang tersedia sebagai berikut:

**Tabel** Error! No text of specified style in document.**.11**

**Tabel Distribusi Pembantu untuk Pengujian Normalitas**

| X   | $\mathbf{F}$ |     | $\begin{array}{ c c c c c c } \hline \text{FK} & \text{S}_n(\text{X}_1) & \text{Z} \ \hline \end{array}$ |     |     | $ F_0(X_1)  S_n(X_1) -   [S_n(X_1-1)]$ |             |
|-----|--------------|-----|----------------------------------------------------------------------------------------------------|-----|-----|----------------------------------------|-------------|
|     |              |     |                                                                                                    |     |     | $F_0(X_1)$                             | $-F_0(X_1)$ |
| (1) | (2)          | (3) | (4)                                                                                                    | (5) | (6) | (7)                                    | (8)         |
|     |              |     |                                                                                                    |     |     |                                        |             |

*Sumber : (Abdurahman, Muhidin, dan Somantri, 2011, hlm. 262)*

Keterangan:

- Kolom 1 : Susunan data dari kecil ke besar
- Kolom 2 : Banyak data ke i yang muncul
- Kolom 3 : Frekuensi kumulatif, formula, fki = fi + fkisebelumnya
- Kolom 4 : Proporsi empirik (observasi), formula,  $S_n(X_1) = f_{ki}$ : n
- Kolom 5 : nilai z, formula,  $Z = \frac{X_1 \overline{X}}{S}$ S Dimana :  $\overline{X} = \frac{\sum X_1}{n}$ n
- Kolom 6 : *Theoritical Proportion* (tabel z): Proporsi Kumulatif Luar Kurva Normal Baku
- Kolom 7 :Selisih *Empirical proportion* dengan *Theoritical Proportion*  dengan cara mencari selisih kolom (4) dan kolom (6)
- Kolom 8 : Nilai mutlak, artinya semua nilai harus bertanda positif. Tanda selisih mana yang paling besar nilainya. Nilai tersebut adalah F hitung

Selanjutnya menghitung F<sub>tabel</sub> pada a = 0,05 dengan cara  $\frac{0,886}{\sqrt{n}}$ 

Kemudian membuat kesimpulan dengan kriteria:

- 1. Fhitung  $\leq$  F<sub>tabell</sub> maka data berdistribusi normal.
- 2. Fhitung  $>$  F<sub>tabell</sub> maka data tidak berdistribusi normal.

Pengujian normalitas menggunakan *software SPSS ( Statistic Product and Service Solutions) Version 23* dengan langkah-langkah menurut Dahar (2011, hlm. 39) sebagai berikut :

**Salma Aulia Purnama, 2020** *PENGARUH PENGALAMAN KERJA DAN KEMAMPUAN KERJA TERHADAP KINERJA PEGAWAI DI DINAS KOMUNIKASI DAN ONFORMATIKA KOTA BANDUNG* **Universitas Pendidikan Indonesia | repository.upi.edu | perpustakaan.upi.edu**

- *1.* Aktifkan Program SPSS 23 sehingga tampak *Spreadsheet*
- 2. Aktifkan *Variabel View,* kemudian isi data sesuai dengan keperluan
- 3. Setelah mengisi *Variabel View*, kik Data *View*. isikan data sesuai dengan skor total variabel X1, X2 dan Y yang diperoleh responden.
- 4. Simpan dan tersebut (Save) dengan nama " Skor Kuisioner Total" atau sesuai keinginan.
- *5.* Klik menu *Analyze*, pilih *Nonparametric Test*, pilih *t-Sample KS.*
- *6.* Setelah itu akan muncul kotak dialog *One-sample Kolmogorov-Smirnov Test*
- **7.** Pindahkan semua Item variabel dengan cara mengklik pada Item pertama kemudian [tekan Ctrl+A] dan pindah variabel tersebut ke kotak *Items*. Pada *Test Distribution* klik *Normal***.**
- 8. Masih pada kotak *One-Sample Kolmogorov-Smirnov Test*, klik *Options,* sehingga tampil kotak dialog *Options*. Pada kotak dialog *Statistics* pilih *Descriptives* dan semua perintah diabaikan
- *9.* Jika sudah, klik Continue sehingga kembali ke kotak dialog *Options.*
- 10. Klik **OK**, Sehingga muncul hasilnya.

#### **3.2.6.2 Uji Homogenitas**

Pengujian homogenitas adalah pengujian diantara variabel antara dua kelompok atau lebih. Uji homogenitas merupakan uji perbedaan antara dua kelompoknya, yaitu dengan melihat perbedaan varian kelompoknya.

Menurut Muhidin (2010, hlm. 96) Ide dasar uji asumsi homogenitas adalah untuk kepentingan akurasi data dan keterpercayaan terhadap hasil penelitian. Uji asumsi homogenitas merupakan uji perbedaan antara dua kelompok, yaitu dengan melihat perbedaan varians kelompoknya. Dengan demikian, pengujian homogenitas varians ini untuk mengasumsikan bahwa skor setiap variabel memiliki varians yang homogen.

Pengujian homogenitas data yang akan dilakukan dalam penelitian ini adalah dengan menggunakan Uji Burlett. Dimana kriteria yang digunakan adalah apabila

65

**Salma Aulia Purnama, 2020**

*PENGARUH PENGALAMAN KERJA DAN KEMAMPUAN KERJA TERHADAP KINERJA PEGAWAI DI DINAS KOMUNIKASI DAN ONFORMATIKA KOTA BANDUNG* **Universitas Pendidikan Indonesia | repository.upi.edu | perpustakaan.upi.edu**

nilai hitung  $X_2$  > nilai tabel  $X2$ , maka  $H_0$  menyatakan varians skornya homogen ditolak, namun dalam hal lainnya diterima. (Abdurahman, Muhidin, dan Somantri, 2011, hlm. 264)

Nilai hitung  $X_2$  diperoleh dengan rumus (Abdurahman, Muhidin, dan Somantri, 2011, hlm. 264):

$$
\chi_2 = (ln10) \left[ B - (\sum db \cdot log S_i^2) \right]
$$

Dimana :

 $S_i^2$  $=$  Varians tiap kelompok data

 $db_i$  = n-1 = Derajat kebebasan tiap kelompok

B = Nilai Barlett = 
$$
(\log S_{gab}^2)
$$
 ( $\sum db_i$ )

$$
S^{2}_{\text{gab}} = \text{Varians gabungan} = S_{gab}^{2} = \frac{\sum db S_{i}^{2}}{\sum db}
$$

Langkah- langkah yang dapat dilakukan dalam pengujian homogenitas varians ini (Abdurahman, Muhidin, dan Somantri, 2011, hlm. 265) adalah:

- 1. Menentukan kelompok-kelompok data dan menghitung varians untuk tiap kelompok tersebut.
- 2. Membuat tabel pembantu untuk memudahkan proses penghitungan, dengan model tabel sebagai berikut:

**Tabel** Error! No text of specified style in document.**.12**

|          | Sampel db=n-1 $S_1^2$ |  | $\log S_1^2$   db.Log $S_1^2$   db. $S_1^2$ |  |
|----------|-----------------------|--|---------------------------------------------|--|
|          |                       |  |                                             |  |
|          |                       |  |                                             |  |
|          |                       |  |                                             |  |
| $\cdots$ |                       |  |                                             |  |
|          |                       |  |                                             |  |

**Model Tabel Uji Barlett**

3. Menghitung varians gabungan.

$$
S_{\text{gab}}^2 = \text{Varians gabungan} = \frac{S_{\text{gab}}^2}{\sum db} \frac{\sum db S_i^2}{\sum db}
$$

**Salma Aulia Purnama, 2020**

- 4. Menghitung log dari varians gabungan.
- 5. Menghitung nilai Barlett.

B = Nilai Barlett =  $(Log S2gab)(\Sigma db1)$ 

6. Menghitung nilai χ2.

dimana:

 $S_i^2$  = Varians tiap kelompok data

- 7. Menentukan nilai dan titik kritis pada  $\alpha = 0.05$  dan db = k 1
- 8. Membuat kesimpulan.
	- a. Nilai hitung  $X^2$ < nilai tabel  $X^2$ , H<sub>o</sub> diterima (variasi data dinyatakan homogen).
	- b. Nilai hitung X2> nilai tabel X2, Ho ditolak (variasi data dinyatakan tidak homogen).

Pengujian homogenitas menggunakan *software SPSS (Statistic Product and Service* Solutions*) Version 23* dengan langkah-langkah menurut Ridwan (2009, hlm. 53) sebagai berikut :

- 1. Aktifkan Program SPSS 23 hingga tampak spreadsheet.
- 2. aktifkan Variabel View. kemudian isi data sesuai keperluan
- 3. setelah mengisi *Variabel View*, Klik *Data View* isikan data sesuai dengan skor total variabel X1, X2 dan T yang diperoleh dariresponden
- 4. Klik menu *Analyze,* pilih *Compare Means***,** pilih *One-Way Anova.*
- 5. setelah itu akan muncul kotak dialog *One-Way Anova*
- 6. Pindahkan Iten variabel Y ke kotak Dependent List dan Ijen variabel X1 dan X2 pada *Factor*.
- 7. Masih pada Kotak One-Way Anova, Klik Options, sehingga pilih *Descriptives* dan *Homogeneity of variance Test* lalu semua perintah abaikan
- 8. jika sudah Klik *Continue* sehingga kembali ke kotak dialog *Options*
- 9. Klik OK, sehingga muncul hasilnya

### **3.2.6.3 Uji Linearitas**

Uji persyaratan regresi yang terakhir adalah uji linieritas. Uji linieritas dilakukan untuk mengetahui hubungan antara variabel terkait dengan variabel bebas bersifat linier. Menurut (Abdurahman, Muhidin, dan Somantri, 2011, hlm. 266) langkah-langkah yang dapat dilakukan dalam pengujian linieritas regresi adalah:

- 1. Menyusun tabel kelompok data variabel X dan variabel Y
- 2. Menghitung jumlah kuadrat regresi  $(JK_{\text{RegIa}})$  dengan rumus:

$$
\mathbf{JK}_{reg[a]} = \frac{(\Sigma Y)^2}{n}
$$

- 3. Menghitung jumlah kuadrat regresi (JKReg[b|a]) dengan rumus:  $JK_{reg[b\setminus a]} = \int_{K \times K} (\Sigma X)(\Sigma Y)$  $\left.\rule{0pt}{2.5pt}\right\}$  $\left\{\sum XY-\frac{(\sum X)(\sum n)}{n}\right\}$ *n*  $b \triangle$   $\Sigma XY - \frac{(\Sigma X)(\Sigma Y)}{}$
- 4. Menghitung jumlah kuadrat residu (JKres) dengan rumus:  $\mathbf{J}\mathbf{K}_{res} = \quad \Sigma Y^2 - J K_{\text{Re}\, g[b\setminus a]} - J K_{\text{Re}\, g[a]}$
- 5. Menghitung rata-rata jumlah kuadrat regresi a  $(RJK_{\text{reg(a)}})$  dengan rumus:

$$
RJKreg[a] = JKreg[a]
$$

6. Menghitung rata-rata jumlah kuadrat regresi b/a (RJKreg[b\a]) dengan rumus:

$$
RJKreg[b\backslash a] = JKreg[b/a]
$$

7. Menghitung rata-rata jumlah kuadrat residu (RJKres) dengan rumus:

$$
RJKres = \frac{JK_{res}}{n-2}
$$

8. Menghitung jumlah kuadrat error (JKE) dengan rumus:

$$
JKE = \sum_{k} \left\{ \Sigma Y^{2} - \frac{(\Sigma Y)^{2}}{n} \right\}
$$

9. Menghitung jumlah kuadrat tuna cocok (JKTC) dengan rumus:

$$
JKTC = JKRes -JKE
$$

**Salma Aulia Purnama, 2020** *PENGARUH PENGALAMAN KERJA DAN KEMAMPUAN KERJA TERHADAP KINERJA PEGAWAI DI DINAS KOMUNIKASI DAN ONFORMATIKA KOTA BANDUNG* **Universitas Pendidikan Indonesia | repository.upi.edu | perpustakaan.upi.edu**

#### 68

10. Menghitung rata-rata jumlah kuadrat tuna cocok (RJKTC) dengan rumus:

$$
RJKTC = \frac{JK_{TC}}{k-2}
$$

11. Menghitung rata-rata jumlah kuadrat error (RJKE) dengan rumus:

$$
RJKE = \frac{JK_E}{n-k}
$$

12. Mencari nilai Fhitung dengan rumus:

$$
Fhitung = \frac{RJK_{TC}}{RJK_E}
$$

- 13. Mencari nilai Ftabel pada taraf signifikansi 95% atau  $\alpha = 5\%$ menggunakan rumus: Ftabel = F (1- $\alpha$ ) (db TC, db  $\Box$ ) dimana db TC = k-2 dan db  $E = n-k$
- 14. Membandingkan nilai uji Fhitung dengan nilai Ftabel
- 15. Membuat kesimpulan.
	- a. Jika Fhitung< Ftabel maka data dinyatakan berpola linier.
	- b. Jika Fhitung≥ Ftabel maka data dinyatakan tidak berpola linear.

Pengujian linearitas menggunakan Software SPSS (Statistic Product and Service Solutions) Version 23 dengan langkah-langkah menurut Dahar (2011, hlm. 65) sebagai berikut :

- 1. Aktifkan Program SPSS 23 sehingga tampak *spreadsheet.*
- 2. Aktifkan *Variable View*, kemudian isi data sesuai dengan keperluan
- 3. setelah mengisi *Variable View,* Klik *Data View*, isikan data sesuai dengan skor total variabel X1, X2, dan Y yang diperoleh dari responden
- 4. Klik menu *Analyze*, pilih *Compare Means*, pilih *Means*
- 5. Setelah itu akan muncul kotak dialog *Means*
- 6. Pindahkan Item variabel Y ke kotak *Dependen List* dan Item variabel X1 dan X2 pada *Independen List*
- 7. Masih pada kotak *Means,* klik *Options,* sehingga tampil kotak dialog *Options*. pada kotak dialog *Statistics for First Layer* pilih *Test for linearity* dan semua perintah diabaikan
- 8. Jika sudah Klik *Continue* sehingga kembali ke kotak dialog *Options*
- 9. Klik **OK**. sehingga muncul hasilnya.

# **3.2.7 Teknik Analisis Data**

Teknik analisis data diartikan sebagai upaya mengolah data menjadi sebuah informasi, sehingga karakteristik atau sifat-sifat data tersebut dapat dengan mudah dipahami dan bermanfaat untuk menjawa masalah-masalah yang berkaitan dengan kegiatan penelitian.

Sugiyono (2012, hlm. 244) berpendapat bahwa:

Analisis data adalah proses mencari dan menyusun secara sistematis data yang diperoleh dari hasil wawancara, catatan lapangan, dan dokumentasi, dengan cara mengorganisasikan data ke dalam kategori, menjabarkan ke dalam unitunit, melakukan sintesa, menyusun ke dalam pola, memilih mana yang penting dan mana yang dipelajari, dan membuat kesimpulan sehingga mudah dipahami oleh sendiri dan orang lain.

Tujuan dilakukannya analisis data adalah mendeskripsikan data, dan membuat kesimpulan tentang karakteristik populasi. Agar mencapai tujuan analasis data tersebut, maka secara umum tahapan prosedur analisis data yang dapat dilakukan adalah sebagai berikut:

- 1. Tahap mengumpulkan data, dilakukan melalui instrumen pengumpulan data;
- 2. Tahap *editing*, yaitu memeriksa kejelasan dan kelengkapan pengisian instrumen pengumpulan data;
- 3. Tahap *koding* (pemberian kode), yaitu proses identifikasi dan klasifikasi dari setiap pertanyaan yang terdapat dalam instrumen pengumpulan data menurut variabel-variabel yang diteliti. Diberikan pemberian skor dari setiap item berdasarkan ketentuan yang ada, kemudian terdapat pola

**Salma Aulia Purnama, 2020**

pembobotan untuk koding tersebut diantaranya:

# **Tabel** Error! No text of specified style in document.**.13**

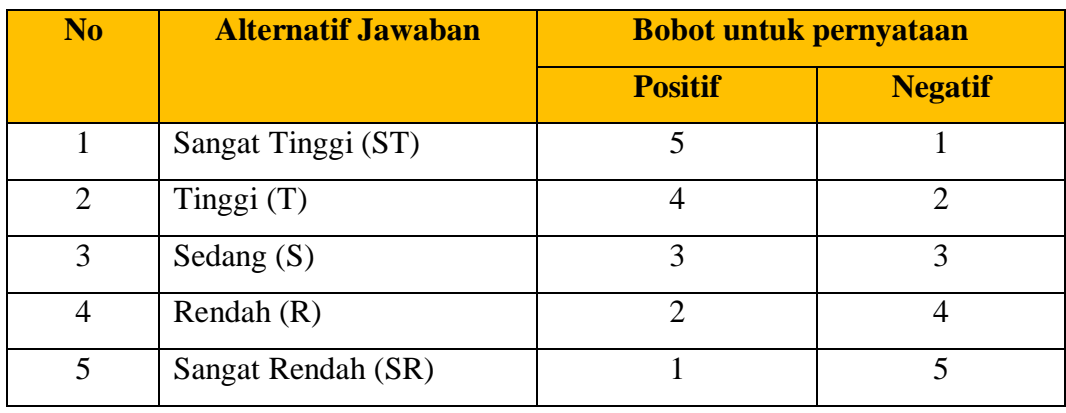

# **Pembobotan untuk Koding**

*Sumber: Muhidin S. A & Somantri A (2006, hlm. 38)*

4. Tahap tabulasi data, ialah mencatat data atau entri ke dalam tabel induk penelitian. Dalam hal ini hasil koding digunakan ke dalam tabel rekapitulasi secara lengkap untuk seluruh bulir setiap variabel. Selain itu, tabel rekapitulasi tersebut terpapar seperti berikut:

# **Tabel 3.14**

# **Rekapitulasi Bulir setiap Variabel**

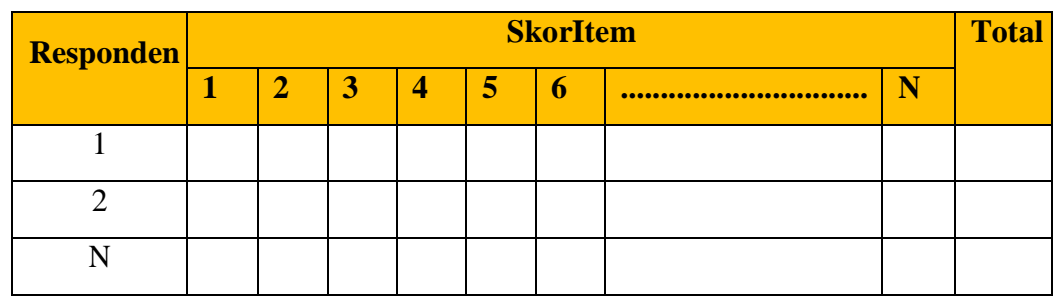

*Sumber : Muhidin S. A. & Somantri A.* (2006, hal. 39)

- 5. Tahap pengujian kualitas data, yaitu menguji validitas dan reliabilitas instrumen pengumpulan data;
- 6. Tahap mendeskripsikan data yaitu tabel frekuensi dan atau diagram, serta berbagai ukuran tentensi sentral, maupun ukuran dispersi. Tujuannya memahami karakteristik data sampel penelitian;
- 71 7. Tahap pengujian hipotesis, yaitu tahap pengujjian terhadap proposisi-

proposisi yang dibuat apakah proposisi tersebut ditolak atau diterima, serta bermakna atau tidak. Atas dasar pengujian hipotesis inilah selanjutnya keputusan dibuat.

Teknik analisis data yang digunakan dalam penelitian ini dibagi menjadi dua macam yaitu teknik analisis deskriptif dan teknik analisis inferensial

### **3.2.7.1 Teknik Analisis Deskriptif Data Penelitian**

Salah satu teknik analisis data yang digunakan dalam penelitian ini adalah analisis data deskriptif, Muhidin & Sontani (2011, hlm. 163) mengemukakan bahwa:

"Analisis data penelitian secara deskriptif yang dilakukan melalui statistika deskriptif, yaitu yang digunakan untuk menganalisis data dengan cara mendeskripsikan atau menggambarkan data yang telah terkumpul sebagaimana adanya tanpa bermaksud membuat generalisasi hasil penelitian".

Analisis data tersebut dilakukan untuk menjawab pertanyaan-pertanyaan yang telah dirumuskan dalam rumusan masalah no. 1, rumusan masalah no. 2, dan rumusan masalah no. 3, maka teknik analisis data yang digunakan yaitu analisis data deskriptif, tujuannya agar mengetahui gambaran Pengalaman Kerja, untuk mengetahui gambaran tingkat Kemampuan Kerja dan untuk mengetahui gambaran tingkat Kinerja Pegawai di Dinas Komunikasi dan Informatika Kota Bandung.

Variabel penelitian dideskripsikan dengan menggunakan kriteria tertentu yang mengacu pada skor angket yang diperoleh dari kedudukan responden berdasarkan urutan angket yang masuk untuk masing-masing variabel penelitian di lapangan dianalisis dengan menggunakan rentang skor yang mengacu pada rata rata skor kategori angket yang diperoleh dari responden.

Untuk mempermudah dalam mendeskripsikan variabel penelitian, digunakan kriteria tertentu yang mengacu pada skor angket yang diperoleh dari

72

**Salma Aulia Purnama, 2020**

responden. Data yang digunakan untuk mendeskripsikan variabel yaitu data berskala ordinal yang akan dideskripsikan melalui persentase.

Berikut langkah kerja yang dapat dilakukan untuk mendeskripsikan atau menggambarkan variabel penelitian untuk jenis data ordinal adalah sebagai berikut:

% skor aktual = 
$$
\frac{skor \, aktual}{skor \, ideal} \times 100
$$
  
Number: *Narimawati*, 2010 : 84-85

Keterangan:

- 1. Skor aktual adalah jawaban seluruh responden atas kueisoner yang telah diajukan
- 2. Skor ideal adalah nilai tertinggi atau semua responden diasumsikan memilih jawaban dengan skor tertinggi.

Dari hasil perhitungan perbandingan antara skor aktual dengan skor ideal dikontribusikan pada tabel persentase skor berikut ini:

**Tabel** Error! No text of specified style in document.**.14**

**Kriteria Persentase Tanggapan Responden**

| N <sub>0</sub>              | % Jumlah Skor   | <b>Kriteria</b>    |
|-----------------------------|-----------------|--------------------|
|                             | $20,00 - 36,00$ | <b>Tidak Baik</b>  |
| $\mathcal{D}_{\mathcal{L}}$ | $36,01 - 52,00$ | <b>Kurang Baik</b> |
| 3                           | $52,01 - 68,00$ | Cukup              |
|                             | $68,01 - 84,00$ | Baik               |
|                             | $84,01 - 100$   | Sangat Baik        |

*Sumber: Narimawati, 2010 : 84-85*

# **3.2.7.2 Teknik Analisis Inferensial Data Penelitian**

Menurut Muhidin, Abdurahman, & Sontani (2011, hlm. 185) Analisis statistik inferensial yaitu data dengan statistik yang digunakan dengan tujuan untuk membuat kesimpulan yang berlaku umum. Dalam praktik penelitian, analisis statistika inferensial biasanya dilakukan dalam bentuk pengujian hipotesis.

73 Analisis data ini dilakukan untuk menjawab pertanyaan yang telah

**Salma Aulia Purnama, 2020**

dirumuskan dalam rumusan masalah nomor 4, 5, dan 6 agar mengetahui adakah pengaruh Pengalaman Kerja dan Kemampuan Kerja terhadap Kinerja Pegawai di Dinas Komunikasi dan Informatika Kota Bandung.

Teknik analisis data inferensial meliputi statistik parametris (yang digunakan untuk data interval dan ratio) serta non parametris (yang digunakan untuk data nominal dan ordinal). Dalam penelitian ini menggunakan analisis non parametris karena data yang digunakan adalah data ordinal. Sehubungan dengan data variabel dibentuk dalam skala ordinal maka pengolahan data harus diukur dalam bentuk skala interval. Dengan demikian semua data ordinal yang telah ditemukan peneliti terbelih dahulu harus ditransformasikan kedalam skala interval. Secara teknis operasional pengubahan data dari ordinal ke interval menggunakan bantuan *software Microsoft Office* 2016 melalui *Methode Succesive Interval* (MSI).

Method Succesive Interval (MSI) dapat dioperasikan dengan salah satu program tambahan pada *Microsoft Excel*, yaitu *Program Successive Interval*. Langkah kerja yang dapat dilakukan adalah sebagai berikut:

- 1. Input skor yang diperoleh pada lembar kerja (*worksheet*) *Excel*
- 2. Klik "*Analize*" pada Menu Bar
- 3. Klik "*Succesive Interval*" pada Menu *Analize*, hingga muncul kotak dialog "*Method Succesive Interval*"
- 4. Klik "*Drop Down*" untuk mengisi *Data Range* pada kotak dialog Input, dengan cara memblok skor yang diubah skalanya.
- 5. Pada kotak dialog tersebut. Kemudian check list  $(\sqrt{})$  *Input Label in first now*
- 6. Pada *Option Min Value* isikan/pilih 1 dan *Max Value* isikan/pilih 3
- 7. Masih pada *Option*, check list (√) *Display Summary*
- 8. Selanjutnya pada *Output*, tentukan *Cell Output*, hasilnya akan ditempatkan di sel mana. Lalu klik "Ok"

Selanjutnya apabila sudah mendapatkan nilai interval dari MSI maka proses analisis data inferensial yang digunakan dalam penelitian ini.

**Salma Aulia Purnama, 2020** *PENGARUH PENGALAMAN KERJA DAN KEMAMPUAN KERJA TERHADAP KINERJA PEGAWAI DI DINAS KOMUNIKASI DAN ONFORMATIKA KOTA BANDUNG* **Universitas Pendidikan Indonesia | repository.upi.edu | perpustakaan.upi.edu**

#### **3.2.7.2.1 Analisis Regresi Ganda**

Muhidin dan Somantri (2006, hlm. 250) mengatakan bahwa "analisis regresi ganda merupakan pengembangan dari analisis regresi sederhana, kegunaannya yaitu untuk meramalkan nilai Variabel Terikat (Y) apabila variabel bebasnya dua atau lebih".

Dalam penelitian ini analisis data inferensial yang digunakan adalah analisis regresi ganda

Dalam analisis regresi ganda ini, variabel terikat yaitu Kinerja Pegawai (Y) dan yang mempengaruhinya yaitu Pengalaman Kerja  $(X_1)$  dan Kemampuan Kerja  $(X_2)$ . Persamaan regresi untuk dua variabel bebas adalah sebagai berikut :

$$
Y = \alpha + \beta_1 X_1 + \beta_2 X_2 + \dots + \beta_n X_n
$$

# **Keterangan:**

Y = Variabel Dependen yaitu Kinerja Pegawai

 $\alpha$  = Konstanta.

 $X_1$  = Variabel Independen yaitu Pengalaman Kerja.

 $X_2$  = Variabel Independen yaitu Kemampuan kerja

 $\beta_1$  = Koefisien Regresi untuk Pengalaman Kerja

 $B_2$  = Koefisien Regresi untuk Kemampuan Kerja

Langkah-langkah yang dilakukan dalam analisis regresi ganda menurut Abdurahman, Muhidin, dan Somantri (2011, hlm. 226) adalah sebagai berikut:

- 1. Data mentah (sumber data penelitian yang berisikan nilai  $X_1$ ,  $X_2$ , dan Y dari sejumlah responden) disusun terlebih dahulu ke dalam tabel penolong (tabel yang berisikan  $\sum Y$ ,  $\sum X_1$ ,  $\sum X_2$ ,  $\sum X_1Y$ ,  $\sum X_2Y$ ,  $\sum X_1X_2$ ,  $\sum X_1, \sum X_2$
- 2. Menghitung rata-rata skor variabel X dan rata-rata skor variabel Y.
- 3. Melakukan perhitungan untuk memperoleh nilai  $\sum X_1^2$ ,  $\sum X_2^2$ ,  $\sum X_1 Y$ ,  $\sum X_2 Y$ ,  $\sum X_1 X_2$  dengan rumus:

$$
\sum X_1^2 = \sum X_1^2 - \frac{(\sum X_1)^2}{n}
$$

$$
\sum x_2^2 = \sum x_2^2 - \frac{(\sum x_2)^2}{n}
$$
  

$$
\sum x_1 y = \sum x_1 y - \frac{(\sum x_1)(\sum y)}{n}
$$
  

$$
\sum x_2 y = \sum x_2 y - \frac{(\sum x_2)(\sum y)}{n}
$$
  

$$
\sum x_1 x_2 = \sum x_1 x_2 - \frac{(\sum x_1)(\sum x_2)}{n}
$$

4. Mencari harga-harga yang akan digunakan dalam menghitung koefisien a, b1, dan b2 dapat menggunakan persamaan berikut:

$$
b_1 = \frac{(\sum x_2^2)(\sum x_1 y) - (\sum x_1 x_2)(\sum x_2 y)}{(\sum x_1^2)(\sum x_2^2) - (\sum x_1 x_2)^2}
$$

$$
b_2 = \frac{(\sum x_1^2)(\sum x_2 y) - (\sum x_1 x_2)(\sum x_1 y)}{(\sum x_1^2)(\sum x_2^2) - (\sum x_1 x_2)^2}
$$

5. Menghitung nilai a berdasarkan pada hasil perhitungan dengan bantuan tabel pembantu. Rumusnya adalah sebagai berikut:

$$
a = \frac{\sum Y}{n} - b_1 \left(\frac{\sum x_1}{n}\right) - b_2 \left(\frac{\sum x_2}{n}\right)
$$

- 6. Menentukan pesamaan regresi
- 7. Membuat interpretasi

Untuk memperoleh persamaan regresi ganda di atas, peneliti menggunakan bantuan *Software IBM SPSS Statistic 23.* Menurut Latan, H., & Temalagi, S. (2013, hlm. 85) langkah-langkah dalam menganalisis regresi ganda adalah sebagai berikut;

- 1. Aktifkan program *IBM SPSS Statistics* 23. sehingga tampak *Spreadsheet*.
- 2. Aktifkan *Variabel View*, kemudian isi data X1, X2, Y sesuai dengan keperluan.
- 3. Klik *Data View,* isikan data sesuai dengan skor total variabel X1, X<sup>2</sup> (yang telah dikonversikan) dan Y sesuai dengan nomor responden.
- 4. Pilih menu *Analyze*, kemudian pilih submenu *Regression*, lalu pilih *Linear*.
- *5.* Kolom *Dependent List* diisi oleh variabel Y. Kolo *Independent List* variabel  $X_1$  dan  $X_2$ , abaikan yang lain kemudian klik OK.

# *6.* Hasil persamaan dapat dilihat pada tabel *Coefficient* pada lembar *Output*

# **3.2.7.2.2 Koefisien Korelasi**

Untuk mengetahui hubungan antara variabel X dengan variabel Y dicari dengan menggunakan rumus Koefisien Korelasi. Koefisien Korelasi dalam penelitian ini menggunakan Product Moment dari Karl Pearson dalam (Muhidin, 2010, hal. 26) dengan rumus sebagai berikut:

$$
\mathbf{r}_{xy} = \frac{n \sum xy - (\sum x)(\sum y)}{\sqrt{[n \sum x^2 - (\sum x)^2][n \sum y^2 - (\sum y^2)]}}
$$

Keterangan:

- rxy : Koefisien korelasi antaravariabel X dan Y
- X : Skor tiap butir angket dari tiap responden
- Y : Skor total
- ∑X : Jumlah skor dalam distribusi X
- ∑Y : Jumlah skor dalam distribusi Y
- $\Sigma X^2$ : Jumlah jumlah kuadrat dalam skor distribusi X
- $\Sigma Y^2$ : Jumlah jumlah kuadrat dalam skor distribusi Y
- n : Banyaknya responden

Koefisien korelasi (r) menunjukkan derajat korelasi antara variabel X dan variabel Y. Nilai koefisien korelasi harus terdapat dalam batas-batas :- $1 \le r \le +1$ . Tanda positif menunjukkan adanya korelasi positif atau korelasi antara kedua variabel yang berarti. setiap kenaikan nilai variabel X maka akan diikuti dengan penurunan nilai Y, dan berlaku sebaliknya.

- 1. Jika nilai  $r=+1$  mendekati 1, maka korelasi antara kedua variabel sangat kuat dan positif
- 2. Jika nilai r= -1 atau mendekati -1, maka korelasi antara kedua variabel sangat kuat dan negatif
- 3. Jika nilai  $r=0$  maka korelasi variabel yang diteliti tidak ada sama sekali atau sangat lemah

**Salma Aulia Purnama, 2020** *PENGARUH PENGALAMAN KERJA DAN KEMAMPUAN KERJA TERHADAP KINERJA PEGAWAI DI DINAS KOMUNIKASI DAN ONFORMATIKA KOTA BANDUNG* **Universitas Pendidikan Indonesia | repository.upi.edu | perpustakaan.upi.edu**

Sedangkan untuk mengetahui kadar pengaruh variabel X terhadap Y maka dibuatlah Klasifikasinya sebagai berikut :

**Tabel** Error! No text of specified style in document.**.15**

**Kriteria Interpretasi Koefisien Korelasi**

| <b>Besar Nilai r</b> | <b>Interpretasi</b>              |
|----------------------|----------------------------------|
| $0.00 - < 0.20$      | Hubungan sangat lemah            |
|                      | (diabaikan, dianggap tidal ada)  |
| $> 0.20 - < 0.40$    | Hubungan rendah                  |
| $> 0,40 - < 0,70$    | Hubungan sedang atau cukup       |
| $> 0.70 - < 0.90$    | Hubungan kuat atau tinggi        |
| $> 0.90 - 1.00$      | Hubungan sangan kuat atau tinggi |

*Sumber : Sumber: JP. Guilford dalam (Abdurahman dkk, hlm. 179)*

#### **3.2.7.2.3 Koefisien Determinasi**

Menurut Muhidin (2010, hlm. 110) menyatakan bahwa koefisien determinasi (r2 ) dijadikan dasar dalam menentukan besarnya pengaruh variabel bebas terhadap variabel terikat. Adapun rumus yang digunakan untuk melihat besarnya pengaruh variabel bebas terhadap variabel terikat atau besarnya kontribusi variabel bebas terhadap variabel terikat adalah koefisien korelasi dikuadratkan lalu dikali seratus persen ( $r^2$  x 100%).

# **3.2.8 Pengujian Hipotesis**

Hipotesis merupakan pernyataan yang masih harus diuji kebenarannya. Tujuan dilakukannya uji hipotesis adalah untuk mengetahui apakah terdapat hubungan yang cukup jelas antar variabel independen dan variabel independen. Dengan dilakukannya pengujian hipotesis ini akan didapat suatu keputusan menerima atau menolak hipotesis.

Dalam penelitian ini, hipotesis yang telah dirumuskan akan diuji dengan statistik parametris antara lain dengan menggunakan t-test dan F-test terhadap koefisien regresi.

### **3.2.8.1 Uji t**

Uji hipotesis secara parsial digunakan untuk mengetahui pengaruh dari masingmasing variabel bebas terhadap variabel terikat menggunakan uji t. Berikut ini adalah langkah-langkah dengan menggunakan uji t:

- 1. Merumuskan hipotesis, Uji Hipotesis nol  $(H_0)$  dan hipotesis alternatif  $(H_1)$ :
	- $H_0$ : β<sub>1</sub> = 0 : Tidak ada pengaruh positif Pengalaman Kerja terhadap Kinerja Pegawai
	- $H_1: \beta_1 \neq 0$  : Ada pengaruh positif Pengalaman Kerja terhadap Kinerja Pegawai
	- $H_1$ :  $\beta_2 \neq 0$  : Ada pengaruh positif Pengalaman Kerja terhadap Kinerja Pegawai
	- $H_0$ : β<sub>2</sub> = 0 : Tidak ada pengaruh Pengalaman Kerja dan Kemampuan Kerja terhadap Kinerja Pegawai
	- $H_1$ : β  $\neq$  0 : Ada pengaruh Pengalaman Kerja dan Kemampuan Kerja terhadap Kinerja Pegawai
	- $H_0$ : β = 0 : Tidak Ada pengaruh Pengalaman Kerja dan Kemampuan Kerja terhadap Kinerja Pegawai
- 2. Menentukkan uji statistika yang sesuai, yaitu:

$$
t = r \sqrt{\frac{\ln k - 1}{1 - r^2}}
$$

- 3. Menentukan taraf nyata, taraf nyata yang digunakan adalah  $\alpha = 0.05$  Nilai thitung dibandingkan ttabel dengan dengan ketentuan sebagai berikut :
	- a. Jika t<sub>hitung</sub> > t<sub>tabel</sub>, maka H<sub>0</sub> ditolak, H<sub>1</sub> diterima.
	- b. Jika thitung  $\lt$  t<sub>tabel</sub>, maka H<sub>0</sub> diterima, H<sub>1</sub> ditolak.

#### **3.2.8.2 Uji f**

79 Menurut Latan, H., & Temalagi, S. (2013, hlm. 81) Uji F pada dasarnya bertujuan untuk mengetahui apakah semua variabel bebas yang dimasukkan dalam model regresi mempunyai pengaruh secara simultan (bersama-sama) terhadap variabel terikat ataukah tidak. Uji F dilakukan dengan langkah-

**Salma Aulia Purnama, 2020**

langkah sebagai berikut:

- 1. Merumuskan Hipotesis, Uji Hipotesis nol (H0) dan hipotesis alternatif (H1) :
	- H $0: \beta$ 1 = 0 : Tidak ada pengaruh pengalaman kerja dan kemampuan kerja terhadap kinerja pegawai.
	- H1:  $β1 ≠ 0$ : Ada pengaruh pengaruh pengalaman kerja dan kemampuan kerja terhadap kinerja pegawai.
- 2. Membuat kesimpulan:
	- a. Signifikansi uji F < 0,050 maka H0 ditolak dan H1 diterima
	- b. Signifikansi uji  $F \ge 0.050$  maka H0 diterima dan H1 ditolak.
- 3. Menentukan uji statistika yang sesuai, yaitu :  $F = \frac{s_1^2}{s_2^2}$  $S_2^2$

Menurut Sudjana dalam (Abdurahman, Muhidin, dan Somantri, 2011, hlm. 230) untuk menentukan nilai uji F di atas, adalah dengan:

1. Menentukan jumlah kuadrat regresi dengan rumus:

$$
JK({\rm reg}) = b_1 \sum x_1 y + b_2 \sum x_2 y + \cdots + b_k \sum x_k y
$$

2. Menentukan jumlah kuadrat residu dengan rumus:

$$
JK(r_{\rm res}) = \left(\sum_Y 2 - \frac{(\sum Y)^2}{N}\right) - JK(r_{\rm eg})
$$

3. Menghitung nilai dengan rumus:

$$
F_{\text{hitung}} = \frac{\frac{JK(\text{reg})}{k}}{\frac{JK(\text{res})}{n-k\ 1}}
$$

Dimana:  $k =$  banyaknya variabel bebas

- 4. Menentukan nilai kritis  $(\alpha)$  atau nilai tabel F dengan derajat kebebasan untuk  $db1 = k$  dan  $db2 = n-k-1$ .
- 5. Membandingkan nilai uji F terhadap nilai tabel F dengan kriteria pengujian: Jika nilai uji  $F \ge$  nilai tabel F, maka tolak H0.
- 6. Membuat kesimpulan.

**Salma Aulia Purnama, 2020** *PENGARUH PENGALAMAN KERJA DAN KEMAMPUAN KERJA TERHADAP KINERJA PEGAWAI DI DINAS KOMUNIKASI DAN ONFORMATIKA KOTA BANDUNG* **Universitas Pendidikan Indonesia | repository.upi.edu | perpustakaan.upi.edu**